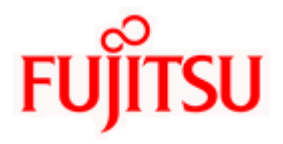

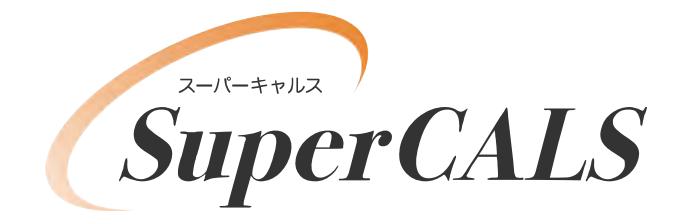

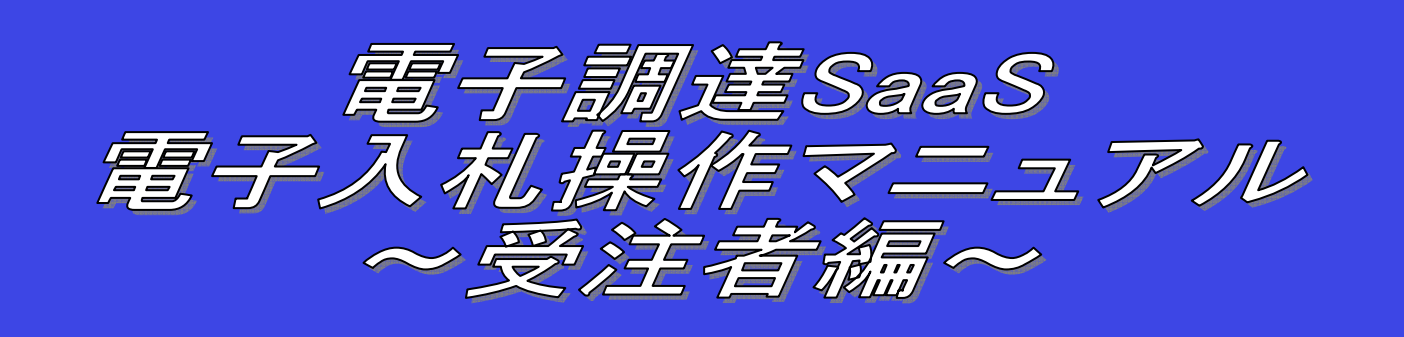

令和5年 1月 第 0.5 版 富 士 通 株 式 会 社

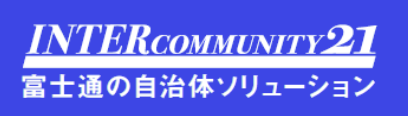

## 改版履歴

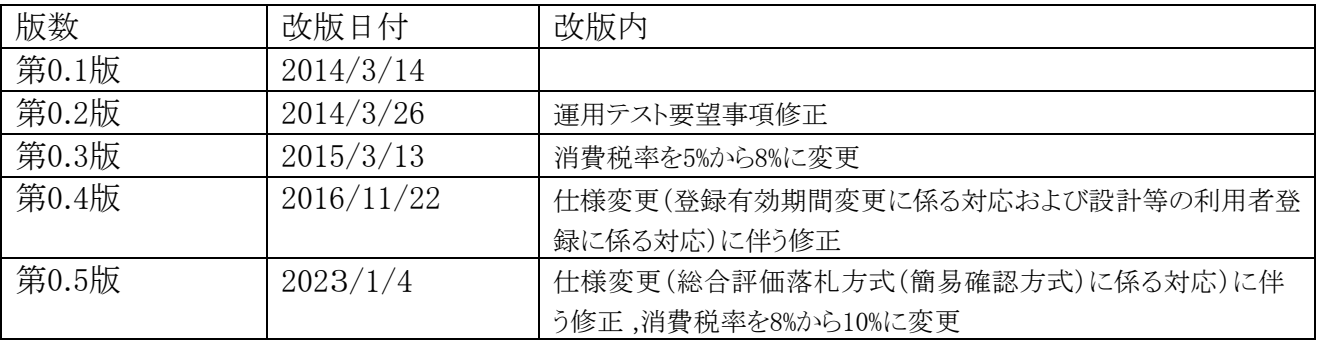

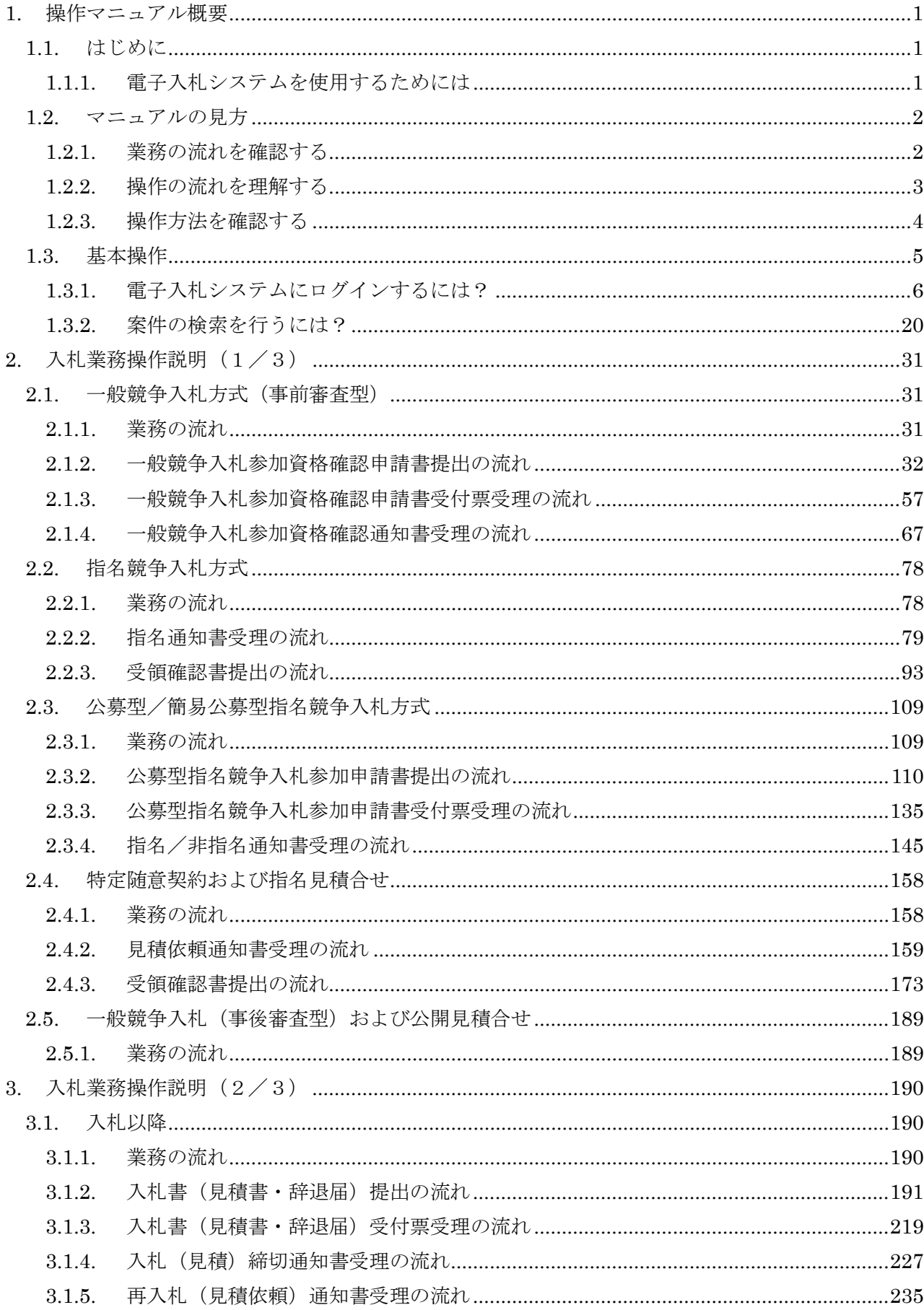

目次

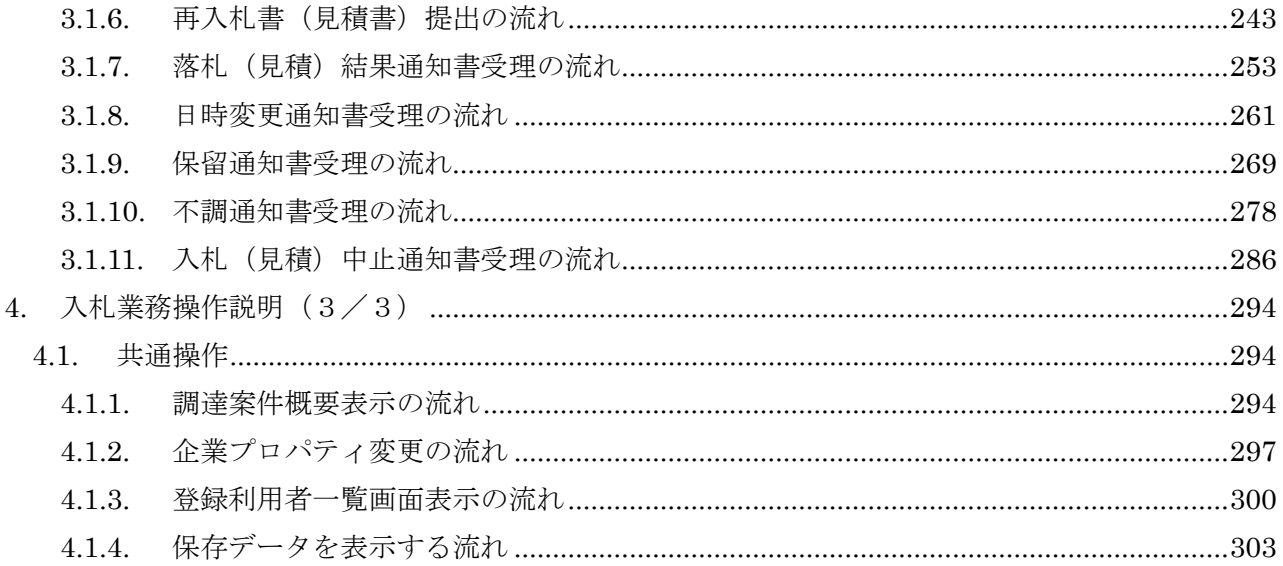

(注)本操作手順書では、V5.0より標準化されたステータスバーの表示及び左リンクメニュー追加については、 一部の画面にて対応しておりませんので、ご了承ください。